# Bounded and Unbounded Data for RAG Systems: PostgreSQL Is All You Need

Samuel Hu RisingWave Labs, Jan. 2024

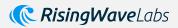

#### About Me

- Wearing multiple hats at RisingWave Labs
   a \$40M funded startup kernel lead,
   cloud lead to customer lead.
- Used to be a PostgreSQL kernel hacker (shared storage, many-core performance optimization, etc..)
- Founding engineer of Azure PostgreSQL and MySQL services.

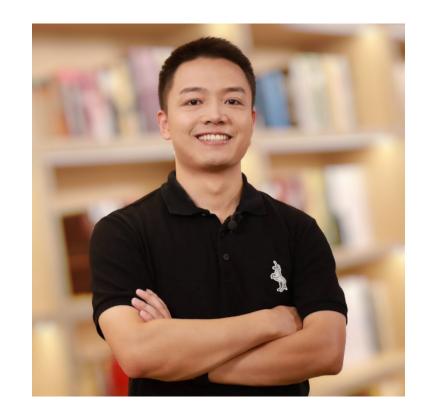

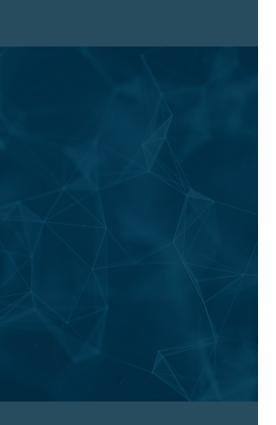

- 1. Bounded Data, Static RAG and PostgreSQL
- 2. Unbounded Data, Real Time RAG and PostgreSQL
- 3. The Future of PostgreSQL in AI and RAG Systems

## RAG empowers LLM, Data empowers RAG.

+

Chatbots
Documents Q&A
Search Engine
Structured Analytics
Copilots

(GPT-4, llama, Claude)

Knowledge cut-off: 2023

(Structured, Semi-structured, Unstructured)

X

(Bounded, Unbounded § §)

X

(Data engineer-ed, Data Scientist-ed)

Business Critical Application

Foundational LLMs

Proprietary Data 🖔 🖔

# Structured/Semi-Structured Data are the Core Value

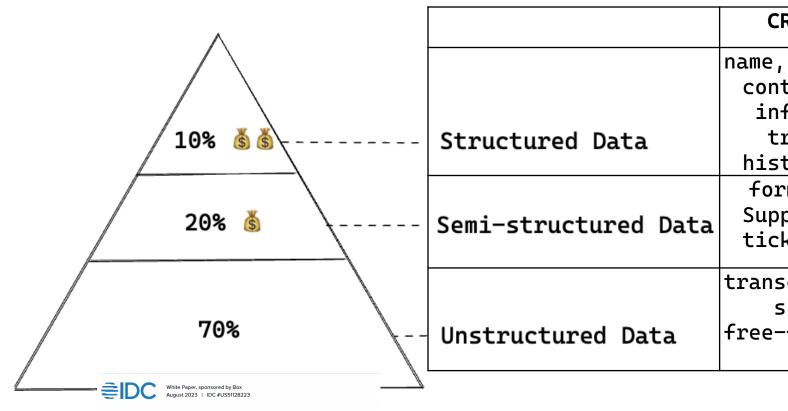

|                      | CRM        | Finance        | E-Commerce    |
|----------------------|------------|----------------|---------------|
|                      | name, addr | market OHLC    | catalogs,     |
|                      | contact    | data, trx logs | orders,       |
|                      | info,      |                | pricing,      |
| Structured Data      | trx        |                | inventory     |
|                      | history    |                |               |
|                      | forms,     | financial      | product skus, |
| Semi-structured Data | Support    | reports,       | customer      |
|                      | tickets    | market feeds   | feedbacks     |
|                      | transcript | reports,       | Images,       |
|                      | s,         | articles,      | videos,       |
| Unstructured Data    | free-forms | tweets         | customer      |
|                      |            |                | reviews       |

# Status Quo: Bounded Data, Static RAG and PostgreSQL

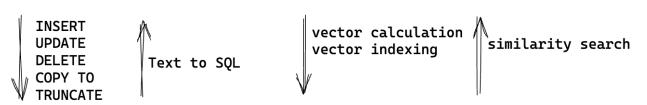

Rich Data Types: Integers, floats, datetime, JSONB, array, xml geometric, vector Full-fledged SQLs: Nested queries, Window functions, (Recursive)CTEs, Expressions

Fast Retrieval: B-Tree Index, GIN Index, GiST Index Parallel Query Plugins:
pgvector ↔ Pinecone
pgvecto.rs ↔ pgvector
ParadeDB ↔ ElasticSearch
TimescaleDB ↔ InfluxDB

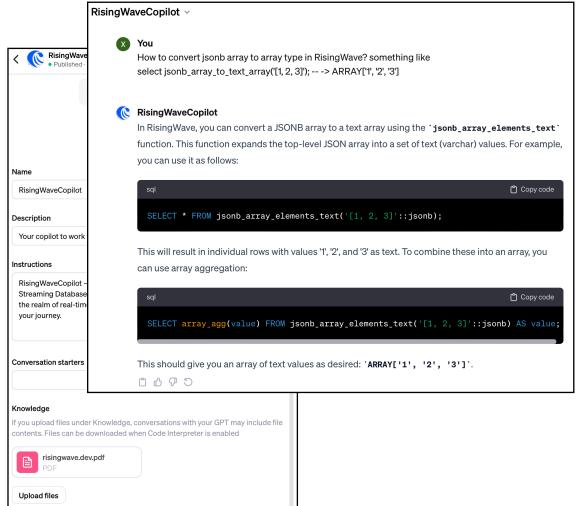

## Postgres Limitation in Unbounded Data and Real-Time RAG

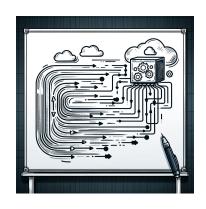

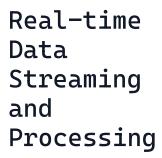

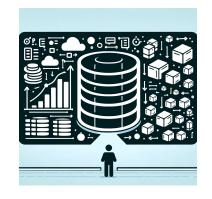

Scalability
Challenges
with Very
Large
Datasets

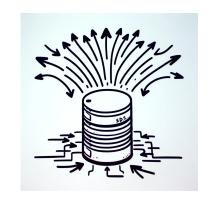

Write and Update Intensive Workloads

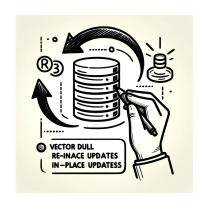

Vector: require full reindexing with in-place updates.

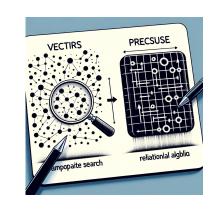

Vector:
approximate
searching lack
the precision
of relational
algebra.

## Imperatives of Real-Time RAG with Unbounded Data:

#### Real-time reflections:

Staying attuned to global events without a lag.

#### Scalability:

Handle increasing volumes of data.

#### Data Integrity and Accuracy:

Consistency and algebra semantics.

#### Interoperability:

Integrate with various data sources, systems, and data exchange standards.

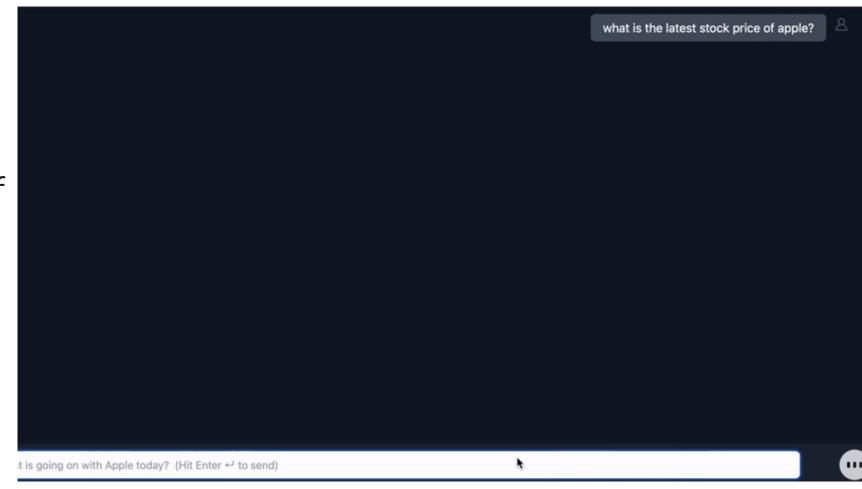

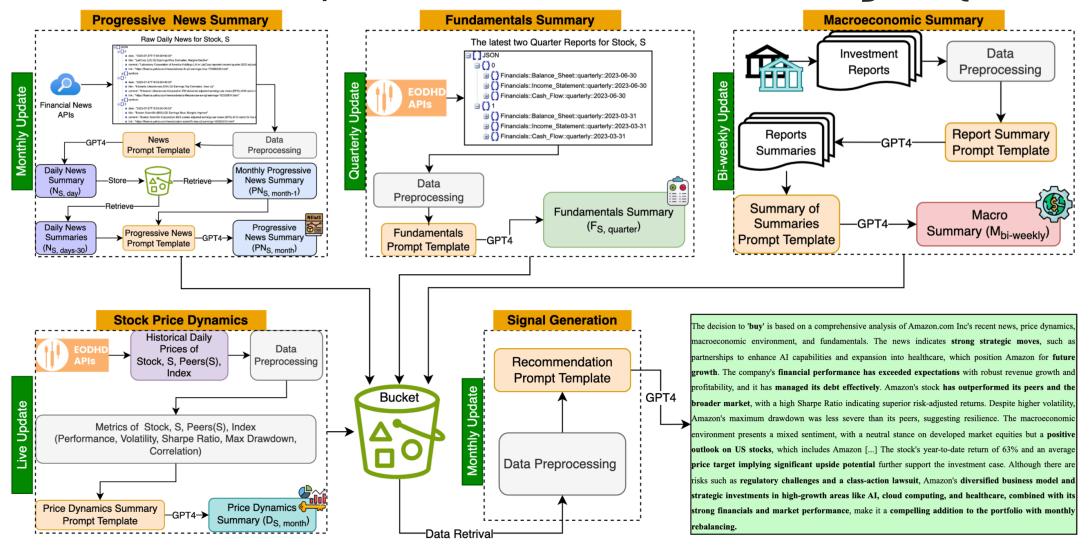

Figure 1: Conceptual architecture of MarketSenseAI, highlighting the core components, data flow, and outcome for a selected stock (e.g., Amazon).

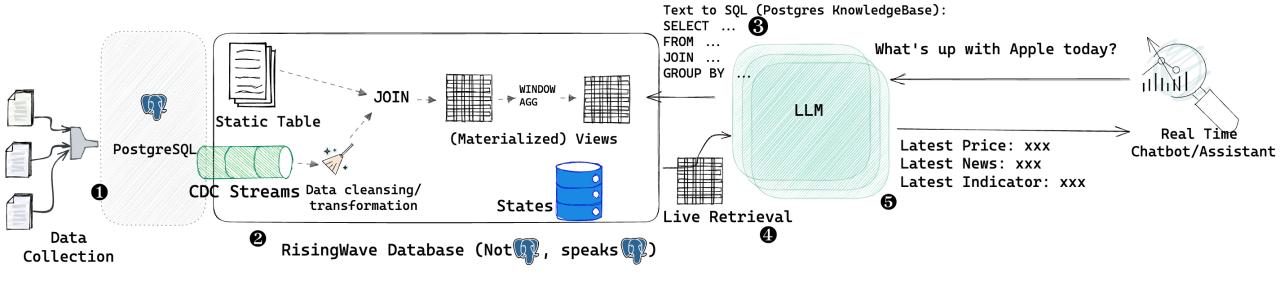

#### **1** Data Collection:

- Clickstream events mapping user activities (append-only)
- Operational databases showcasing real-time business operations (upsert)
- **②** Streaming Databases: Streaming databases like RisingWave, data pipelines all-in-PostgreSQL:
  - Real-time data transformations and cleanups.
  - Efficient data enrichment like joining and aggregation.
  - Real-time indexing, in consistency.

#### **1** Text to SQL:

- English is the new Postgres client interface (connector).
- 4 Live Data Retrieval:
  - Everything is up-to-date through Incremental View Maintenance.
- **6** Real-time RAG:
- Real-time data interpretation.
- **③** System Scalability:
  - CQRS (Command and Query Responsibility Segregation).

```
CREATE TABLE IF NOT EXISTS tickers_bars_1d_yfinance (
    "c" DOUBLE,
    "h" DOUBLE.
    "l" DOUBLE,
    "n" INTEGER,
    "o" DOUBLE.
    "t" BIGINT,
    "v" DOUBLE,
    "vw" DOUBLE.
    "ticker" STRING,
    PRIMARY KEY ("ticker", "t")
) WITH (
    connector = 'kafka',
XXX
) ROW FORMAT JSON;
```

```
CREATE TABLE IF NOT EXISTS news_currencies_stocks (
    "title" TEXT,
    "link" TEXT,
    "pubDate" TIMESTAMP,
    "publisher" TEXT,
    "summary" TEXT,
    "currencies_impacted" TEXT[],
    "currencies_sentiment_impact" INTEGER[],
    "currencies_impact_reasoning" TEXT[],
    "currencies_impact_confidence_level" INTEGER[],
    "stocks_impacted" TEXT[],
    "stocks_sentiment_impact" INTEGER[],
    "stocks_impact_reasoning" TEXT[],
    "stocks_impact_confidence_level" INTEGER[],
    PRIMARY KEY ("publisher", "link")
) WITH (
    connector = 'kafka',
) ROW FORMAT JSON;
```

### (Data Collection)

```
CREATE MATERIALIZED VIEW
news_currencies_stocks_unnested AS
SELECT
  "title".
  "link",
  "pubDate" AS "pub_date",
  "publisher",
  "summary",
 unnest("currencies_impacted") AS
"currency_impacted",
  unnest("currencies_sentiment_impact") AS
"currency_sentiment_impact",
 unnest("currencies_impact_reasoning") AS
"currency_impact_reasoning",
  unnest("currencies_impact_confidence_level") AS
"currency_impact_confidence_level",
  unnest("stocks_impacted") AS "stock_impacted",
  unnest("stocks_sentiment_impact") AS
"stock_sentiment_impact",
  unnest("stocks_impact_reasoning") AS
"stock_impact_reasoning",
  unnest("stocks_impact_confidence_level") AS
"stock_impact_confidence_level"
FROM
  news_currencies_stocks;
```

```
CREATE MATERIALIZED VIEW daily_stocks_trends_view AS
SELECT lt.ticker,
  lt.c AS current_price,
  (lt.c - pt.c) / pt.c AS relative_price_movement,
  (lt.v - pt.v) / pt.v AS relative trading volume.
  CASE
    WHEN prev_ni.sentiment_impact = 0 THEN NULL
    ELSE (ni.sentiment_impact - prev_ni.sentiment_impact) /
prev_ni.sentiment_impact
  END AS relative_sentiment_impact,
  CASE
    WHEN prev_ni.c = 0 THEN NULL
    ELSE (ni.c - prev_ni.c) / prev_ni.c
  END AS relative_news_count,
  TO_CHAR(lt.t, 'YYYY-MM-DD') AS date_part
FROM latest_stock_tickers_bars lt
  JOIN prev_stock_tickers_bars pt ON lt.ticker = pt.ticker
  JOIN news_stock_impacts_view ni ON lt.ticker = ni.stock_impacted
  AND CAST(ni.t AS DATE) = CAST(lt.t AS DATE)
  JOIN prev_news_stock_impacts_view prev_ni ON lt.ticker =
prev_ni.stock_impacted
  AND CAST(prev_ni.t AS DATE) = CAST(pt.t AS DATE);
```

## (Real-time Data Transformation, Enrichment and Serving)

```
main *5 !3 ?1 python -m aiagent.agent
Welcome to the interactive financial and
Please enter your financial question (or type 'exit' to quit): How did the news released last week impact the stock prices of Tesla?
                                   | __main__:reason_and_break_down:88 - Reasoned sub-tasks: {'Financial Data Analyst': 'Assess the impact of news released last wee
2024-01-22 16:19:35.799 | INFO
k on the stock prices of Tesla (ticker symbol: TSLA).', 'Financial News Analyst': 'Compile the major news released about Tesla and their corresponding impact on sto
ck prices from last week.'}
                                   | __main__:answer_question:168 - Subtasks: {'Financial Data Analyst': 'Assess the impact of news released last week on the stock
2024-01-22 16:19:35.800 | INFO
prices of Tesla (ticker symbol: TSLA).', 'Financial News Analyst': 'Compile the major news released about Tesla and their corresponding impact on stock prices from
last week.'}
                                    aiagent.data_retriever:text_to_sql:258 - Sending to GPT. Retries: 0
2024-01-22 16:19:37.326 | INFO
2024-01-22 16:19:52.003 | DEBUG
                                   aiagent.data_retriever:get_data_for_conversation:221 - SQL Query: SELECT_ns."title", ns."pub_date", ns."publisher", ns."summary
", ns."stock_impacted", ns."stock_sentiment_impact", ns."stock_impact_reasoning", ns."stock_impact_confidence_level", db."c", db."h", db."l", db."o", db."v"
FROM news stocks ns
JOIN daily_barstedb ON his was tock_impacted = db. "ticker" AND ns. "pub_date"::DATE = db. "t"
WHERE ns."pub date"::DATE BETWEEN current date - INTERVAL '7 days' AND current date - INTERVAL '1 day
AND ns."stock_impacted" = 'TSLA'
ORDER BY ns."pub date" DESC
LIMIT 10:
Answer: # Impact Analysis of Tesla's (TSLA) Stock Prices Based on Recent News
## Overview
Last week's news has shown a mix of positive and negative sentiment impacting Tesla's stock prices. The most significant factors are Elon Musk's statements on owner
ship and AI projects and the collaboration with Uber to boost electric vehicle adoption.
## Positive Sentiment Impact
* **Collaboration with Uber**: Tesla's effort to incentivize Uber drivers to adopt Model 3 and Model Y electric vehicles reflects a strategic move, likely to boost
electric vehicle sales. This collaboration aligns with the increasing demand for eco-friendly transportation options.
* **Child Tax Credit Expansion**: The proposal to expand child tax credits could indirectly benefit Tesla as it may lead to increased consumer spending, including i
n the automotive sector.
```

(Real-time RAG)

\* \*\*Car Idling Policies\*\*: Local laws against car idling could potentially increase the attractiveness of Tesla's electric vehicles, which do not require idling in

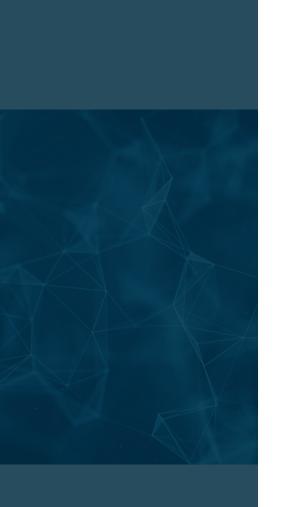

Thank you!